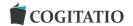

## 1 Supplementary File

- The table number of births ( $b_x^{i,C}$ ) in cohort (C) by age of the mother (x) and birth order (i) are derived using unconditional
- 3 age-specific fertility rates  $(f_x^{i,C})$ .
- 4 If i=1, then the formula is expressed as follows:

5 
$$f_x^{1,C} = \frac{B_{x,t}^{1,C} + B_{x,t+1}^{1,C}}{P_x^C}$$

6 
$$b_x^{1,C} = f_x^{1,C} \cdot l_x^{i=0,C}$$

7 If i=2, it is expressed as follows:

8 
$$f_x^{2,C} = \frac{B_{x,t}^{2,C} + B_{x,t+1}^{2,C}}{P_x^C}$$

9 
$$b_x^{2,C} = f_x^{2,C} \cdot l_x^{i=1,C}$$

- 10  $P_x^C$  female population, age (x), and cohort (C),
- 11  $B_{x,t}^{1,C}$  number of live births by age (x), birth order (1), cohort (C), and calendar year (t),
- 12  $B_{x,t+1}^{1,C}$  number of live births by age (x), birth order (1), cohort (C), and calendar year (t+1),
- 13  $B_{x,t}^{2,C}$  number of live births by age (x), birth order (2), cohort (C), and calendar year (t),
- 14  $B_{x,t+1}^{2,C}$  number of live births by age (x), birth order (2), cohort (C), and calendar year (t+1).
- 15 The cumulative number of table births by birth order (i=1,2) and age of mother (x) was derived for each analysed cohort:

16 
$$Sb_x^{i,C} = \sum_{x=12}^{x-1} b_x^{i,C}$$

- 17 The construction of period fertility tables is based on conditional age and parity-specific fertility rates  $(f_x^i)$ , which are
- further converted into age- and parity-specific probabilities  $(q_x^i)$ .
- 19 For parity i=1, the following formula can be used:

$$20 f_x^1 = \frac{B_{x,t}^1}{P_{x,t}^0}$$

21 
$$q_x^1 = \frac{f_x^1}{1 + 0.5 \cdot f_x^1}$$

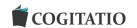

- The table number of births of order (i=1) in age (x) are derived using the following formula:
- 23  $b_x^1 = q_x^1 \cdot l_x^{i=0}$ , for i=1
- 24  $B_{x,t}^1$  number of live births by age (x), birth order (i=1), and calendar year (t),
- 25  $P_{x,t}^0$  female population by age (x) and parity (i=0, childless),
- 26  $l_x^{i=0}$  table population of parity (i=0) and age (x).
- 27 The calculation of second-birth rates by duration from the first birth is based on ratio between the second births at
- duration (d) and the initial number of first live births:
- 29  $f_d^{2,Y} = \frac{B_d^{2,Y}}{B^{1,Y}}$
- $B_d^{2,Y}$  indicates second live births; first children were born In a year (Y),
- $B^{1,Y}$  denotes the total number of first live births in a year (Y),
- 32 (d) represents the time period since the first birth.
- 33 Duration-specific second-birth progression ratios is constructed by following formula:
- 34 PPRd<sup>2,C</sup> =  $\sum_{d=0}^{d_{\text{max}}} f_d^{2,C}$

35

36